# SIEVE Circuit Intermediate Representation

See Introduction to the SIEVE Intermediate Representation for a list of contributors

#### Last Updated: 2023-07-17

Distribution Statement "A": Approved for Public Release, Distribution Unlimited.

This material is based upon work supported by DARPA under Contracts No. HR001120C0087, HR001120C0086, HR001120C0085 and Agreement No. HR00112020021. Any opinions, findings and conclusions or recommendations expressed in this material are those of the author(s) and do not necessarily reflect the views of DARPA.

# **Contents**

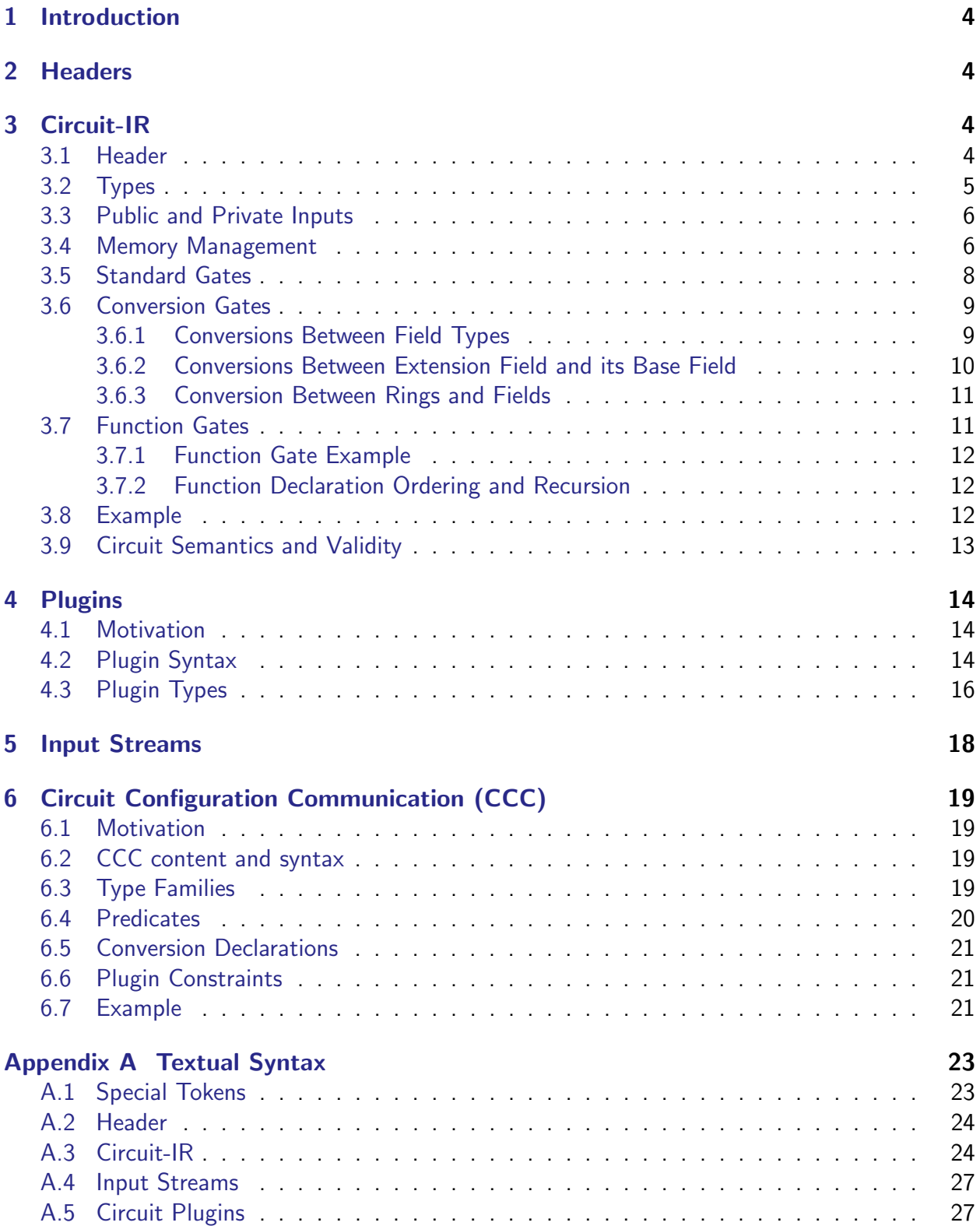

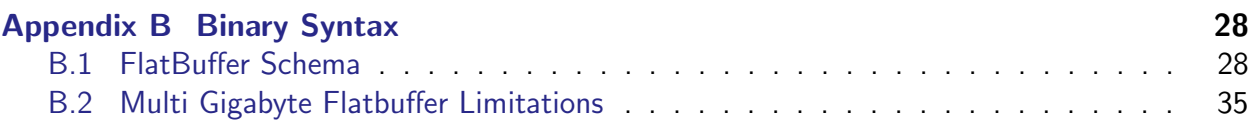

# <span id="page-3-0"></span>1 Introduction

The Circuit-IR has been a workhorse of the SIEVE Program, having been tested during the Phase II testing event. The SIEVE Circuit-IR encodes a circuit as a sequence of gates, each emitting one or more wires. This document specifies the format and semantics of the Circuit-IR, the public and private input streams used with it, and the Circuit Configuration Communication (CCC). For a quick example try jumping ahead to the example in section [3.8.](#page-11-2)

# <span id="page-3-1"></span>2 Headers

Please see the Headers section of Introduction to the SIEVE Intermediate Representation.

# <span id="page-3-2"></span>3 Circuit-IR

# <span id="page-3-3"></span>3.1 Header

As stated in Section [2,](#page-3-1) the Circuit-IR header starts with the version number and resource type.

### version  $2.0.0$ ;  $circuit:$

Next, all plugins (Section [4\)](#page-13-0), types, and conversion gates that are used in the file are declared up front in the header, before the @begin keyword. The order of these declarations must be sorted. Plugins must appear first, followed by types, and then conversion gates come last.

A type declaration specifies the types that are used in the rest of the file. Types can specify either a field, ext\_field, or ring, as defined in Section [3.2.](#page-4-0) Type declarations also implicitly specify a type-index, assigned incrementally as each type is specified. The maximum number of types that can be defined is 256.

It is a failure of resource validity to declare the same type more than once. This property allows backends to compare types by comparing indices, which is less computationally expensive (in particular when dealing with large primes or structured types defined by plugins).

```
// index 0: Boolean
Qtype field 2;
// index 1: 2^61 - 1@type field 2305843009213693951;
// index 2: GF(2^63) with polynomial modulus x^663 + x + 1@type ext_field 0 63 9223372036854775811;
\frac{1}{2} index 3: Ring over 2^32
@type ring 32;
```
This example declares two field types for the Boolean and  $2^{61} - 1$  prime fields, extension field type for  $GF(2^{63})$ , and a ring type for  $2^{32}$ , respectively indexed by 0, 1, 2, and 3.

All conversion gates used in the file must be declared in the header. Each conversion gate declaration specifies which fields are converted between and how many of each field is input and output. Note that the length of input and output ranges must be greater than 0. Here are a few examples.

```
1/2 Convert Booleans to Mersenne61 and back
@convert( @out: 1:1, @in: 0:61 ;
\emptysetconvert (Qout: 0:61, Qin: 1:1);
// Convert Mersenne61 to 25519 and back
\mathcal{Q}convert (\mathbf{Qut}: 1:5, \mathbf{Qin}: 2:1);
\n  <i>Qconvert</i> ( <i>Quut</i> : 2:1, <i>Qin</i> : 1:5 );\n
```
Conversion gates are fully specified in section [3.6.](#page-8-0)

# <span id="page-4-0"></span>3.2 Types

The Circuit-IR supports multiple types, as specified below.

• @type field <p>: This type specifies a field modulo prime p. Examples:

```
// index 0: Boolean
Qtype field 2;
// index 1: 2^61 - 1@type field 2305843009213693951;
```
• @type ext\_field <index> <degree> <modulus>: This type specifies an extension field  $GF(p^{n})$ , where <code>index</code> denotes the type index of the (non-extension) field  $p$ , <code>degree</code> denotes the degree  $n$  of the extension field's polynomial modulus, and modulus is an integer constant which denotes the irreducible polynomial modulus of the extension field, as explained below. The value of modulus MUST be less than  $p^{n}$ , and the value of <code>index</code> MUST be associated with an already defined type.

Constant representation. For extension fields, constants (including the modulus value above) are represented as base-10 integers, where the coefficients are the digits of the integer when interpreted in the base field  $p.$  The coefficient for the  $X^k$  term is given by the kth digit of the constant written in base  $p$ , where the 0th digit is the least significant.

As an example, for  $GF(2^{63})$  the constant 9223372036854775811 denotes the polynomial  $X^{63} + X + 1.$ 

Examples:

```
// index 0: BooleanQtype field 2;
// index 1: GF(2°63) with polynomial modulus x°63 + x + 1@type ext_field 0 63 9223372036854775811;
```
• @type ring <width>: This type specifies a ring,  $\mathbb{Z}_{2^n}$ . Practically, these act like conventional unsigned base-2 integers.

Examples:

```
// index 0: unsigned 32-bit integers
Otype ring 32;
```
### <span id="page-5-0"></span>3.3 Public and Private Inputs

Inputs to the circuit are provided through separate resources (See Section [5\)](#page-17-0) and accessed as streams. There are two streams per type, one for public inputs and one for private (prover only) inputs. Stream access uses the following syntax for public inputs:

 $$out_0$   $[... $out_n] \leftarrow$  **@public**( $[type_idx]$ );

And the following syntax for private inputs:

 $$out_0$   $[... $out_n] \leftarrow$  **@private** ( $[type_idx]$ );

Items are read from the stream corresponding to the type index and assigned to the associated output wires. If the type index is not specified, it defaults to zero.

#### <span id="page-5-1"></span>3.4 Memory Management

Backends that consume SIEVE IR are highly optimized. To minimize their overhead in managing memory, the IR exposes primitives to allocate and deallocate ranges of memory. There are strict restrictions on memory management: many operations require a range of input or output wires that are not only consecutive but also are part of the same allocation. This allows optimized backends to ensure that the input or output wires are stored in contiguous memory. Two wires may have consecutive wire-numbers, but be non-contiguous in memory, depending on the backend's internal memory management strategy.

Each type is given its own numbering space, with wire-numbers in the range of  $0...2^{64} - 1$ . Most directives will use a type-index parameter to select in which type, and in which numberingspace, they will act. For example, 0: \$123 and 1: \$123 may both be defined, with each wire residing in different numbering space due to their different types.

To allocate a range of wires explicitly, the @new([ type idx: ] \$first ... \$last); directive may be used. This creates a new allocation containing exactly the wire numbers \$first ... \$last, but does not assign values to those wires. Reads from uninitialized wires is a failure of resource validity. The new allocation must not overlap any previous allocation. If the type index is not specified, it defaults to zero.

```
@new(1: $100 ... $200);
```
Directives that assign to wires will implicitly allocate the output wires if needed. For a directive that assigns to a range of output wires type idx: \$first ... \$last, if all wires in the range are unallocated, it first creates an allocation as by the directive  $@new(type_idx:$ \$first ... \$last) and then assigns to the newly-allocated wires. If, instead, any of those wires were previously allocated, then they all must be part of a single allocation; if only some of the wires in the range were allocated, or different wires are part of different allocations, this is a failure of resource validity. This applies even for single wires; a single output wire such as type idx: \$wire is treated as a one-element range type idx: \$wire ... \$wire. If a directive has multiple output wire ranges, each is handled independently, even if the ranges use consecutive numbers.

 $//$  Assume no wires are previously allocated.

 $\frac{1}{2}$  Implicitly allocates the range \$100 ... \$199  $$100$  ...  $$199 \leftarrow$  **@call**(foo1); // Implicitly allocates the single wire  $$200$  $$200 < -$  Ccall (foo2);  $@new( $$300 ... $399$ )$ ;  $//$  All wires \$300 ... \$399 are already allocated, so this does  $1/$  not implicitly allocate.  $$300$  ...  $$399 < -$  Ccall (foo3);  $@new({ $400 ... $449 });$  $//$  Error: only some of the wires are allocated.  $$400$  ...  $$499 < -$  Ccall (foo4);  $@new({$500 ... $549})$ ;  $@new({$550 ... $599})$ ;  $\frac{1}{2}$  Error: wires are not all part of a single allocation.  $$500$  ...  $$599 < -$  Ccall(foo5);  $\frac{1}{2}$  This creates a separate allocation for each output range.  $$600$  ...  $$649$ ,  $$650$  ...  $$699 < \blacksquare$  Call(foo6);

The @delete directive deallocates wires with the form @delete( $[$  type\_idx:  $]$  \$first ... \$last );. All wires in the range type idx: \$first ... \$last must be assigned and must not have been previously deleted. The range may span multiple allocations, but it must cover each allocation in full; deallocating only part of an allocation is a failure of resource validity. If the type index is not specified, it defaults to zero.

```
// Set up some allocations
@new(1: $100 ... $199)@new(1: $200 ... $299)\frac{1}{2} Implicit allocations are treated the same as @new
$300 ... $399 \leftarrow @call(foo)
1/ Error: @ delete includes wires that were never allocated
\textcircled{1: } $300 \dots $4991/ Error: @ delete covers only part of the $300 ... $399 allocation
\textcircled{1: } $300 \dots $310)// Delete the entire $100 ... $199 allocation
Odelete (1: $100 ... $199)
1/ Delete the $200 \ldots $299 and $300 \ldots $399 allocations
Odelete (1: $200 ... $399)
```
Once a wire has been deleted, its wire number may not be reused and it may not be deleted again.

**IMPORTANT** Notice that the form of nearly all ranges in the IR is first ... last rather than first ... length. Ranges are inclusive on both ends.

#### <span id="page-7-0"></span>3.5 Standard Gates

The form of most gates, unless otherwise specified, is:

 $$out \leftarrow$  gate\_name( $[$  type\_idx: $]$  \$left\_in, \$right\_in);

For a circuit to be well-formed, the type index must refer to a valid declared type. The type index is optional and defaults to type 0 when omitted. Other gates have variations on this form, and are described as necessary.

- @add field or ring addition
- @mul field or ring multiplication
- @addc field or ring addition by a constant

 $$out \leftarrow \textit{Qaddc}([type_idx:] \text{ }$left_in , \leftarrow right\_constant >);$ 

Note: If type idx specifies an extension field, then right constant contains a decimal encoding of the extension field value, as is explained in Section [3.2.](#page-4-0)

• @mulc field or ring multiplication by a constant

 $$out \leftarrow \mathcal{O}$ mulc $([type\_idx:]$   $$left\_in , \leftarrow$ right\_constant $>$ );

Note: If type idx specifies an extension field, then right constant contains a decimal encoding of the extension field value, as is explained in Section [3.2.](#page-4-0)

• Copy the input wires to the output wires. The total number of input and output wires must be the same. Input and output ranges for copy gates must conform to the same memory contiguity constraints as input and output ranges for function calls as defined in Section [3.7.1.](#page-11-0)

 $$out_0$   $[... $out_n] < [type_idx_0:]$  $$in-first_0$   $[... $in_l]$  $\left[ ,\text{ } \text{\$in\_first\_m} \left[ . . \text{ } \text{\$in\_last\_m} \right] \right];$ 

• Assign the input constant to the output wire

 $$out < -$  [type\_idx :] <constant >;

Note: If type idx specifies an extension field, then constant contains a decimal encoding of the extension field value, as is explained in Section [3.2.](#page-4-0)

• @assert zero assert that a field element is zero

```
\mathcal{Q} assert_zero ([type_idx :] \mathcal{S} wire );
```
For simplicity Boolean gates (in  $GF(2)$ ) are replaced with mathematically equivalent arithmetic operations. This table summarizes alternative gates.

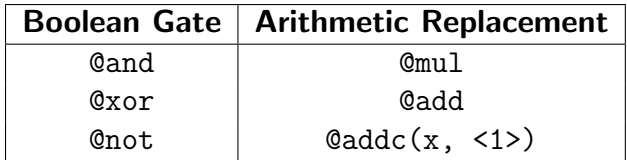

For a circuit to be well formed, two rules must be obeyed when using and assigning wires. First, **topological ordering** requires that when a wire is used as the input to a gate, it must have been previously defined by an earlier gate in the scope. Second, single static assignment (SSA) requires that within a scope a particular wire is never redefined after its original assignment, even if it removed with the @delete directive.

# <span id="page-8-0"></span>3.6 Conversion Gates

Conversion gates enable conversion of wires from one type to another. Conversion gates are only supported between two field types or between an ext field type and its associated field type.

#### <span id="page-8-1"></span>3.6.1 Conversions Between Field Types

Conceptually a list of wires in field A is converted to a list of wires in field B. Within the circuit, a conversion gate has the form:

```
out_type_idx: \text{\$out\_first} [... \text{\$out\_last}] \leftarrow Cconvert(
     in_type_idx: $in_first [... $in_last] [, @modulus|@no_modulus]);
```
The optional @modulus / @no modulus specifier specifies the semantics of the conversion; any other value denotes an error. If not specified, we default to @no modulus. The conversion's fields and number of wires must match a conversion specification from the front matter. If it is not the case, there is a resource invalidity. Here is an example that uses conversion gates:

```
version 2.0.0;
circuit ;
// field 0: Boolean
Qtype field 2;
// field 1: 2^{\wedge}61 - 1@type field 2305843009213693951;
// field 2: 2<sup>^</sup>255 - 19
@type field 57896044618658097711785492504343953926634992332820282019728792003
// Declare used convert gates
\n  <i>Convert</i> (<b>Quut</b>: 1:1, <b>Qin</b>: 0:61);
```

```
\emptysetconvert (Qout : 1:5, Qin : 2:1);
@begin
     . . .
    // convert Booleans to a single Mersenne61
     1: $0 \leftarrow \text{Qconvert}(0: $1 \dots $61);// convert a single 25519 to 5 Mersenne61s
     1: $1 \dots $5 \leftarrow \text{Qconvert}(2: $0);. . .
```
@end

The input range in\_type\_idx:  $\sin_1 x + \sin_2 x$  sin\_last must be part of a single allocation. The output range out\_type\_idx: \$out\_first ... \$out\_last must either be part of a single allocation or be unallocated; if it is unallocated, the range will be implicitly allocated, as with @new.

**Conversion Semantics.** Here, we define in detail the specification of a @convert gate. Inputs and outputs are expressed in big endian representation. There are two possible semantics for conversions:

- $\bullet \;$  @no\_modulus (overflow semantics): To convert p wires  $x_1...x_p$  in field A into q wires  $y_1...y_q$ in field B, we first convert the p wires in field A into a natural number  $N=\sum_{i=1}^p x_i\!\times\! A^{p-i}.$ Then we try to represent  $N$  using q wires in field B  $y_1...y_q$  as  $N=\sum_{i=1}^q\overline{y_i}\times B^{q-i}.$  If  $N$ cannot be represented in this fashion, this constitutes a proof failure.
- @modulus (modulus semantics): To convert p wires  $x_1...x_p$  in field A into q wires  $y_1...y_q$  in field B, we first convert the p wires in field A into a natural number  $N=\sum_{i=1}^p x_i\times A^{p-i}$  $\mod B^q$ . Then we represent  $N$  into q wires in field B  $y_1...y_q$ :  $N = \sum_{i=1}^q \overline{y_i} \times B^{q-i}$ .

#### <span id="page-9-0"></span>3.6.2 Conversions Between Extension Field and its Base Field

For extension fields one can only convert between an extension field  $GF(p^n)$  and its base field  $p$ .

```
out_type_idx: \text{\$out-first} [... \text{\$out-last} \leftarrow\n  @convert(in_type_idx: $in-first [-.. $in-last ]);\n
```
Note that unlike for conversion gates for the field type, there is no optional specifier in this case.

The conversion semantics are straightforward: when converting to the base field, the extension field  $GF(p^n)$  is decomposed into a sequence of  $n$  wires of field type  $p.$  When converting to the extension field, the *n* wires of field type  $p$  are used to represent the polynomial coefficients in  $GF(p^n)$ . For both conversion directions the base field wires use little endian ordering; that is,  $\texttt{South\_first}$  represents the coefficient for  $X^n$  and  $\texttt{South\_last}$  represents the coefficient for  $X^0.$ 

```
version 2.0.0;
circuit;// index 0: Boolean
Qtype field 2;
// index 1: GF(2^63)@type ext_field 0 63 9223372036854775811;
// Declare used convert gates
```

```
\emptysetconvert (Qout: 0:63, Qin: 1:1);
\n  <i>Qconvert</i> ( <i>Quut</i> : 1:1, <i>Qin</i> : 0:63 );\n@begin
   . . .
  // convert Booleans to polynomial in GF(2^63)1: $0 < - Cconvert (0: $1 ... $63)// convert GF(2^63) to polynomial coefficients
  0: $1 ... $63 \leftarrow \text{Cconvert}(1: $0). . .
@end
```
#### <span id="page-10-0"></span>3.6.3 Conversion Between Rings and Fields

Ring to ring, ring to field, and field to ring conversion use the same syntax as field to field conversions. Each ring wire is to be treated as a vector of n-many  $GF(2)$  values, in most significant bit first order, where  $n$  is the bit-width specified in its type declaration. Conversion can then proceed as a field to field conversion.

#### <span id="page-10-1"></span>3.7 Function Gates

Function gates define a sub-circuit which may be reused multiple times. The function's outputs and inputs are given as ranges mapped sequentially, and by type, into the function's scopes. In the function's signature, each range is defined by a length and a type index. When the function is invoked, each range is mapped into its scope incrementally from 0.

Function declaration and invocation have the following forms:

```
@function (function _name,
         [ @out: out_type_idx_0: out_field_count_0
                         [, out_type_idx_n : out_field_count_n ],[Q\in [Q\in Q] in type id \times 0: in field count [Q][, in_type_idx_n: in_field_count_n],
         )
    /* gate list */@end
[ $ o u t _ first _ 0 [ . . . $ o u t _ l a s t _ 0 ]
    \left[ \begin{array}{ccc} \end{array} \right], $ out first n \left[ \begin{array}{ccc} \end{array} \right]... $ out last n \left[ \begin{array}{ccc} \end{array} \right] \left[ \begin{array}{ccc} \begin{array}{ccc} \leq \end{array} \right]\textsf{\textbf{Qcall}}\left(\textsf{\small function\_name}\;\;\right[ ,\;\;\$ in\_first\_0\;\;\left[ \;\;\ldots\;\;\$ in\_last\_0\;\;\right]\left[ \begin{array}{ccc} , & \sin\_first\_n & [ & \dots & \sin \bot last\_n & ] \end{array} \right]
```
The length of input and output ranges must be greater than 0 (for all i, out field count  $i > 0$ and in field count  $i > 0$ ).

Note that function invocations do not specify the type index for inputs and outputs since they can be inferred from the function signature.

#### <span id="page-11-0"></span>3.7.1 Function Gate Example

```
@function (dot_prod_10, @out: 1:1, @in: 1:10, 1:10)
  // omitted
@end
@new(1: $0 ... $9);@new(1: $10 ... $22);// assign $0 ... $19
$25 < - Ccall (dot_prod_10, $0 ... $9, $10 ... $19);
```
The @call directive must have one range of input wires for each input range declared in the @function declaration. Each range of input wires must be part of a single allocation. Similarly, the @call must have one range of output wires for each output range declared in the @function. Each range of output wires must either be part of a single allocation or be unallocated; if it is unallocated, the range will be implicitly allocated, as with new.

#### <span id="page-11-1"></span>3.7.2 Function Declaration Ordering and Recursion

Functions are declared at the top level of the circuit. Function names come into scope after their declaration. This prevents recursive functions and allows type checking while processing the file as a stream. For example, the following invocation is valid.

```
@function (a) /* ... */ @end
```

```
Q function (b)Qcall(a);
@end
```
 $\mathbf{Q}$ call $(b)$ 

The next example is invalid since the function a has not been declared and is not yet in scope when b is defined.

```
Q function (b)Qcalcall(a);
@end
```

```
@function (a) /* \ldots * / @end
```
 $Q$ call $(b)$ 

# <span id="page-11-2"></span>3.8 Example

Here is a full example of a right-triangle using the Circuit-IR.

```
version 2.0.0;
circuit;
```

```
@type field 7;
Otype field 127;
\emptysetconvert(1:1, 0:1);
@begin
  // mod 7 hypotenuse
  $0 <\!\!- Qpublic (0);
  // mod 7 legs
  $1 \leftarrow \textbf{Qprivate}(0);$2 < - @private (0);
  // mod 7 is too small to square them
  1: $0 \leq - \mathcal{O}convert (0: $0);
  1: $1 \leq - \mathcal{O}convert (0: $1);1: $2 \leq -\mathcal{O}convert (0: $2);// square them
  $3 \leftarrow \text{\textcircled{Gmul}}(1: $0, $0);$4 < - @mul(1: $1, $1);
  $5 < - \mathcal{O}mul(1: $2, $2);
  $6 \leftarrow \text{Qadd}(1: $4, $5);// invert the hypotenuse
  $7 < - Cmulc (1: $3, <126>);
  // assert equal
  $8 \leftarrow \text{Qadd}(1: $6, $7);\mathcal{O}assert_zero(1: \$8);
```
@end

### <span id="page-12-0"></span>3.9 Circuit Semantics and Validity

When working with the Circuit-IR there are three levels of semantics and validity to be considered. Each level builds upon the prior level.

- 1. **Syntactic Validity:** The IR resource is recognizable in the language defined by the IR's grammar (see appendix [A](#page-22-0) and [B\)](#page-27-0).
- 2. **Resource Validity:** The IR resource obeys semantic rules which are falsifiable with just the single resource.
- 3. **Evaluation Validity:** Three IR resources (relation, public inputs, and private inputs) obey semantic rules which are only falsifiable in tandem.

While syntactic validity is important, it is easy to check using off the shelf parsing tools. The focus of this subsection is on resource validity and evaluation validity.

Each resource is checked individually for Circuit Well-formedness or Stream Well-formedness (See Section [5](#page-17-0) for details). Circuit Well-formedness focuses on ensuring that wires are connected correctly  $-$  a "broken" wire would make the circuit poorly-formed  $-$  and that all declared types are unique.

- **Type Uniqueness** No type is declared more than once.
- **Topological Ordering** For a wire to be the input to a gate, it must have previously been assigned as an output wire within the same scope.
- Static Single Assignment Each wire which is allocated must be assigned exactly once within its scope.
- Allocation of Range Arguments When passing a range of wires (as either an input or an output), all wires in the range must belong to the same allocation, and the range's cardinality must match the called function or conversion gate's specification.
- **Deletion of Whole Allocations** When passing a range of wires to a @delete directive, all wires within the range must have previously been assigned and all allocates within the range must be whole allocations. E.g. a @delete directive may not split an allocation into smaller portions.

To meet **Evaluation Validity**, all three resources are evaluated together, and the following conditions must be met.

**Assertions** Each input to an @assert\_zero directive must carry the value 0.

**Stream Length Requirement** When the end of the circuit is reached each stream has exactly zero items remaining: it must not have run out of items before reaching the end, and there may not be any extra items.

# <span id="page-13-0"></span>4 Plugins

# <span id="page-13-1"></span>4.1 Motivation

In the previous section, we describe the Circuit-IR which contains the core IR functionalities. In this intermediate representation, we would like to add some (complex) features (e.g. RAM operations). Unfortunately, each update in the basic syntax forces frontends and backends to update their IR generator and parser. We would like to avoid this burden while increasing expressibility of the language. The goal of plugins is to allow IR extensions without changing the core IR.

# <span id="page-13-2"></span>4.2 Plugin Syntax

Plugins allow a circuit to refer to specific functionalities. Those functionalities are defined in a document. Only backends that have an implementation of a plugin can evaluate statements containing that plugin.

In the circuit's syntax, plugins are similar to functions except the function body is replaced by the plugin. The declaration of a plugin function starts with the signature of a function followed by the use of a @plugin directive with plugin parameters that includes the plugin name, the operation name, and its generic parameters. Invocation will remain the same as for functions. A function bound to a plugin must be declared before its invocation.

The names of plugins used must be specified in the header. This ensures that backends can easily check which plugins are used and reject the circuit if needed, prior to starting circuit evaluation.

Here is an example use of the  $vectors_v1$  plugin that provides a mul operation over ranges of wires.

#### . . . **@plugin** vectors\_v1;

#### @begin

. . .

```
. . .
// declare the function signature with a plugin body
@function (vec_mul_4, @out: 0:4, @in: 0:4, 0:4)
     @plugin( vectors_v1, mul);. . .
// call the vec mul 4 plugin function
$8 \dots $11 \leftarrow \text{Qcal}(\text{vec} \text{mul}_4, $0 \dots $3, $4 \dots $7);. . .
```
#### @end

Plugin operations are defined elsewhere, so the @plugin binding takes a list of plugin defined arguments after the required plugin and operation names. Function signatures and their calls (@call) remain well-specified in the IR. Each instantiation of a plugin operation requires a separate function declaration and @plugin binding. Plugin binding arguments consist of a comma separated sequence of identifiers and numeric literals. In practice, this enables plugins to specify parameters like fields, lengths, and other functionality. Providing other functions' names as generic arguments can enable higher order operations like maps and folds.

```
/* \t . . . */@plugin vectors_v1;
@plugin iter_v0;
/* \ldots */@begin
  /* \ldots */// Multiple instantiations of the same plugin (vector, mul)
  @function (vec_mul_4, @out: 0:4, @in: 0:4, 0:4)
      @plugin( vectors_v1, mul);@function (vec_mul_2, @out: 0:2, @in: 0:2, 0:2)
      \mathbf{\Theta}plugin( vectors_v1, mul);
  // Numeric parameter used as a circuit constant by the plugin
  @function (vec_double_4, @out: 0:4, @in: 0:4)
```

```
@plugin (vectors_v1, mulc, 2);
  // Higher order map operation.
  @function ( plus 1_0, @out: 0:1, @in: 0:1) /* ... * / @end
  // An identifier parameter for the sub-function name,
  \sqrt{2} A numeric parameter describing function arguments by their order
  // A numeric parameter for the iteration count
  Q function (vec plus 1 - 4, Qout: 0:4, Q in: 0:4)
      \Phiplugin (iter_v0, map, plus1_0, 0, 4);
  /* \t . . . */@end
```
Each plugin operation has a signature, which is defined as part of the standard for the plugin. If the backend sees a @plugin for a known plugin, and the function signature doesn't match the expected signature of the operation it is being bound to, then the circuit is invalid. Further, the plugin's name must have been declared in the circuit header. Either of these errors would make the circuit poorly formed.

Plugin operations may consume some public and private inputs. If a plugin operation consumes input from the standard public or private streams, its plugin binding must contain the count of the number of consumed public or private inputs per field. However, a plugin may be sophisticated enough to produce its own public or private inputs and consume them immediately, in which case input usage need not be declared. Here is an example use of an assert equal plugin that checks that the five inputs are equal to the five next private inputs.

```
/* \ldots */@plugin assert_equal;
/∗ . . . ∗/
@begin
  /* \dots */// declare the function signature with a plugin body
  @ function ( equal to private, Qin: 0:5 )
    Oplugin (assert equal, private, 0, 5, Oprivate: 0.5);
  /* \ldots */// call the equal_to_private plugin
  \textsf{Qcall}(\textsf{equal_to} private, $4 ... $8);
  /* \t . . . */@end
```
# <span id="page-15-0"></span>4.3 Plugin Types

For some plugins, it is useful to declare additional types that are distinct from ordinary field types. Plugins can define new types by using the @type @plugin(plugin id, type id,  $\dots$ ) directive in the circuit header, which again takes a list of plugin-specified parameters. The first two parameters name the plugin, and a particular type within the plugin. Subsequent parameters may be identifiers or numbers, and their semantics are defined by the plugin. Types declared by a plugin can be manipulated via its plugin functions, or the plugin may overload built-in gates for its types. Here is an example demonstrating how the  $ram_$ arith  $v_1$  plugin uses a plugin type to implement a buffer.

```
version 2.0.0;
circuit :
Oplugin ram arith_v1;
// Wire type 0 is the field mod 127
Otype field 127;
// Wire type 1 is the ram plugin type, with indexes and
\frac{1}{2} elements both drawn from field 0.
@type @plugin (ram\_arith\_v1, state, 0);
@begin
  // Declare RAM operations as abstract functions.
  // ram . in it creates a buffer of fixed size and
  // initializes each element to the same input value.
  Qfunction (ram_init, Qout: 1:1, Qin: 0:1)
    Oplugin (ram, init, 10);
  // ram read takes an RAM buffer and an address
  // and returns the value at that address.
  Q function (ram_read, Qout: 0:1, Q in: 1:1, 0:1)
    Oplugin (ram\_arith_v1, read);
  // ram write takes a RAM buffer, an address, and
  // a new value and writes the value to the address.
  Qfunction (ram write, Qin: 1:1, 0:1, 0:1)
    Qplugin (ram, write);
  Q function (assert eq. Q in: 0:1, 0:1)
    $2 \leftarrow \text{\textcircled{e}addc}$0 \, , \, <126>\}; \, // \, p-1$3 \leftarrow \text{Qadd}(\$1, \$2);\mathcal{Q} assert_zero (\$3);
  @end
  // Initialize all elements to 0 (type 0) in a newly
  // allocated RAM buffer (type 1)
  $0 < -0: <0>;
  $0 < - Ccall (ram_init, $0);
  // Write something to the address
  $1 \leftarrow Oprivate_in(); // address
  $2 < - Oprivate_in (); // value
  1: $0 RAM Buffer
```

```
\frac{1}{2} 0:$1 address wire
  \frac{1}{2} 0:$2 value wire
  \overline{\text{Qcall}} (ram_write, $0, $1, $2);
  // Read from the same address and check correctness.
  $3 < - Ccall (ram_read, $0, $1);
  Qcall (\text{assert}_eq, $2, $3);
@end
```
# <span id="page-17-0"></span>5 Input Streams

Public and private inputs are provided as separate resources. We have one input file per type and per visibility level (public\_input or private\_input). These input files start with the same head-ers as described in section [2:](#page-3-1) the version, the resource type (public input or private input), and one type. Then, a sequence of numeric literals representing type elements is provided between @begin and @end tags. These sequences act as a stream, and certain directives in the circuit consume a value from one of these streams. If values in either stream are exhausted, this is a failure of evaluation validity. If values remain in a stream after processing, then this is also an evaluation invalidity. Here is an example for public and private inputs.

```
version 2.0.0;
public_input;
Qtype field 7;
@begin
  < 5 >;@end
version 2.0.0:
public_input;
Qtype field 19;
@begin
  < 2 >;< 15 >:
@end
version 2.0.0;
private_input;
Qtype field 7;
@begin
 < 3 >;< 4 >;@end
```
# <span id="page-18-0"></span>6 Circuit Configuration Communication (CCC)

# <span id="page-18-1"></span>6.1 Motivation

To ease interoperation each backend should provide a configuration file declaring available types and plugins that the frontend may use. This Circuit Configuration Communication, or CCC for short, is a static configuration file provided with the installation of a backend, and the frontend can configure from it while generating a statement. The CCC starts with supported plugins, then types, conversions, and it may end with plugin constraints. A compatible frontend will only use

- the types supported by the targeted backend according to the CCC file,
- the standard gates (Section [3.5\)](#page-7-0),
- the conversion gates supported by the targeted backend according to the CCC file, and
- the plugins supported by the targeted backend according to the CCC file.

All SIEVE IR compatible backends must provide a CCC, and all SIEVE IR compatible frontends must ingest a backend's CCC to generate a statement for the backend. In the case that a backend cannot provide a feature (such as a type or a plugin) which the frontend would require, the frontend will be unable to generate a statement, and the pair of frontend and backend would be mutually incompatible.

# <span id="page-18-2"></span>6.2 CCC content and syntax

A CCC file starts with the standard IR header (Section [2\)](#page-3-1), declaring its resource type as configuration. It list the plugins, families of types, and conversion gates supported by the backend.

Each available plugin is specified by name using the same @plugin plugin name; syntax as the Circuit IR. A plugins presence in the CCC indicates its availability, meaning that the frontend is allowed to use it, but it does not require the frontend to use it. The frontend may use any subset of the backend's available plugins. Similarly, a backend may indicate that no plugins are supported, by leaving the plugins list empty.

Here is an example plugin list indicating the availability of the mux\_v0, arith\_ram\_v0, and arith\_ram\_v1 plugins. Presumably, a frontend could then choose if to use the mux\_v0 plugin, and if it needs RAM it could choose either version of the ram plugin. The frontend could also use both versions of the RAM plugin, although that would be redundant and confusing.

```
@plugin mu x_v0;
Oplugin ram arith_v0;
@plugin ram_arith_v1;
```
### <span id="page-18-3"></span>6.3 Type Families

Types are grouped into "type families" in the CCC. Each type family encompasses a set of types which are somehow related. For example all fields which use Mersenne primes may be grouped into a "Mersenne family".

Each type family is specified first by what kind of type it is, then by predicates which constrain the set of possible types in the family. A type family may be referenced later in the CCC by its index in the order in which they appear, same as how Circuit IR types are referenced. There are four kinds of types, each having a different mathematical structure and accordingly different meanings for predicates.

- A field type is defined by a single prime characteristic. Implicitly, the characteristic must be prime, and the predicates of a field family enforce further restrictions on it. A field family has the form  $Qtype$  field(*predicate* [, *predicates...*]); An empty list of predicates (e.g. empty parenthesis) indicates that any prime is supported (including, for example, 7).
- An ext\_field type is defined by a base field, a polynomial order, and a numeric encoding of polynomial coefficients (see Section [3.2\)](#page-4-0). There are three groups of predicates to an ext field family. The first group is a list of previously declared base field families, referenced by index. The base type of a member of this ext\_field family must be a member of one of the allowed base field families, but need not be a member of all (in fact, two base field families may be distinct of each other). The second group is predicates upon the order of the extension field. The order must be greater than one, and predicates may define additional restrictions. A third group defines predicates upon the numerically encoded polynomial coefficients. The polynomial must be irreducible, and predicates may define additional restrictions. An ext field family has the form Ctype ext field (base  $idx$  [, base  $idx$ ...]) (predicate [,  $predicates...$  ) (predicate [, predicates...]);. The family must define at least one  $base\_idx$ , but both the order predicates and polynomial predicates may be empty.
- $\bullet$  A ring type uses a ring over a  $2^n$  modulus, providing the familiar bit representation for n-bit integers. The predicates of a ring family enforce restrictions on  $n$ . A ring family has the form  $Q$ type ring(predicate [, predicates...]);. An empty list of predicates (e.g. empty parenthesis) indicates that any  $n$  is supported.
- A plugin type is defined using plugins. Plugin type families use plugin constraints (see below) instead of predicates. A plugin family has the form @type @plugin  $p \, \text{l} uq \, \text{i} n$ -name;.

# <span id="page-19-0"></span>6.4 Predicates

Predicates define constraints upon numeric parameters of a type. The following predicates exist.

- less\_than( numeric) constructs a predicate requiring the parameter to be less than the specified value.
- greater\_than( numeric ) constructs a predicate requiring the parameter to be greater than the specified value.
- equals( numeric ) constructs a predicate requiring the parameter to equal the specified value.
- is mersenne is a predicate requiring that the parameter be a Mersenne prime.
- is proth is a predicate requiring that the parameter be a Proth prime.
- is power of 2 is a predicate requiring that the parameter be a power of two.

When a type uses multiple predicates, each predicate is ANDed with the others. To produce an OR relation between predicates, simply create multiple type families.

# <span id="page-20-0"></span>6.5 Conversion Declarations

Conversion gate declarations specify which type families the backend supports conversions between. Conversion gates are declared with @convert(@out: family\_index\_out, @in: family\_index\_in) where the type families converted to and from are specified by their indices. It is currently not possible to configure constraints on the number of input or output wires in a conversion.

# <span id="page-20-1"></span>6.6 Plugin Constraints

Certain plugins may define additional constraints, such as constraints on vector widths or RAM address and value types. For each such plugin that the backend supports, the CCC should contain a constraint block delimited by @plugin constraint(ram) ... @end, containing @constraint(...) lines specific to that plugin. The arguments to each @constraint line consist of comma-separated identifiers and integers, similar to the arguments of a function's @plugin binding declaration. Predicates may also be used within a @constraint, however their associativity and combinations with arbitrary identifiers or integers is plugin defined. Each plugin that uses constraints will specify the structure and semantics of @constraint lines allowed within the plugin's constraint block.

# <span id="page-20-2"></span>6.7 Example

```
version 2.0.0;
configuration;
\frac{1}{2} The following plugins may be used
@plugin mux_v0;
@plugin ram_arith_v0;
@plugin ram_arith_v1;
\frac{1}{2} 0: The field of exactly 2
@type field ( equals (2) );1/1: Any prime greater than 1 million
@type field (greater_than (1000000));
```
 $1/2$ : Any mersenne prime which is greater than 100 and less than 1000.

// To avoid confusion, for a Mersenne Prime p such that  $p = 2* * m - 1$ , //  $100 < p < 1000$ , rather than m. **@type field** (is mersenne, greater than  $(100)$ , less than  $(1000)$ );  $\frac{1}{2}$  3: An extension field over GF $(2**4)$ **@type ext\_field**  $(0)$   $($  equals  $(4)$  $)$   $($   $);$  $// 4: a 16, 32, or 64-bit unsigned integer$ **@type ring**(is\_power\_of\_2, less\_than( $65$ ), greater\_than( $15$ ));  $\frac{1}{3}$ , 6: RAM Types for either the v0 or v1 RAM plugin **@type @plugin** ram\_arith\_v0; **Otype Oplugin** ram\_arith\_v1; // Conversion from large fields (type 1) to Booleans (type 0)  $\mathcal{Q}$ convert (**Qout**: 0, **Qin**: 1); // Conversion from large primes (type 1) to Mersennes (type 2)  $\mathcal{O}$ convert ( $\mathbf{Qut}$ : 2,  $\mathbf{Qin}$ : 1); // Conversions from the extension field (type 3) to Booleans (type 0) // Note, that the IR only defines conversions involving extension  $//$  fields to or from their base fields.  $@convert($  **@out**: 0, **@in**: 3); // Bidirectional conversions of fields (type 1) and rings (type 4)  $\n *Qconvert* ( *Quat*: 4, *Qin*: 1);$  $\mathcal{Q}$ convert ( $\mathbf{Quut}$ : 1,  $\mathbf{Qin}$ : 4);  $\sqrt{2}$  Note that different versions of the same plugin are  $//$  unlikely to be compatible  $\frac{1}{2}$  INVALID: Convert (Cout: 5, Cin: 6); // Note that although constraints are shown for the vectors  $v1$  $//$  plugin, they are shown for demonstration purpose and are not  $\sqrt{2}$  standardized. Frontends are unlikely to recognize these  $//$  constraints.  $@$  p l u g i n  $_$  c o n s t r a i n t s (vectors  $_$  v 1) // Element type must match either of the first two @ field lines. // The plugin spec defines the meaning of repeated element-type  $\sqrt{2}$  constraints; in this case, we assume repeated lines are  $//$  allowed and that the constraint is satisfied if at least one  $//$  line is satisfied.

 $@constant$  (element\_type, 0);

```
@constant (element_type, 1);
 // Vector width must be a power of two between 2 and 16. The
 // meaning of these constraints is defined by the plugin spec.
  @constant (vector width, is power of 2, 2, 16);
@end
```
# <span id="page-22-0"></span>Appendix A Textual Syntax

This appendix uses a right-recursive BNF grammar to define the exact syntax of the text format.

#### <span id="page-22-1"></span>A.1 Special Tokens

The following special tokens are defined by regular expressions.

```
\langlenumber\rangle => 0 ;
\langlenumber\rangle => [1-9][0-9]* ;
\langlenumber\rangle => 0x[0-9a-fA-F]+;
\langlenumber\rangle => 0X[0-9a-fA-F]+ ;
\langlenumber\rangle => 0o[0-7]+ ;
\langlenumber\rangle => 00[0-7]+;
\langlenumber\rangle => 0b[0-1]+ ;
\langlenumber\rangle => 0B[0-1]+ ;
// interpret '$' as a literal dollar sign (U+0024)
\langle wire-number \rangle => $[1-9][0-9]*;\langle wire-number\rangle => \text{$0x[0-9a-fA-F]+ };
\langle wire-number\rangle => \text{$}0X[0-\text{$}9a-\text{$}fA-\text{$}F]+\;;\langle wire-number\rangle => \$0o[0-7]+;
\langle wire-number\rangle => \$00[0-7]+;
\langle wire-number\rangle => \$0b[0-1]+;
\langle wire-number\rangle => \$OB[0-1]+;
// interpret '.' as a literal point or dot (U+002E)
\langleidentifier\rangle => [a-zA-Z_][a-zA-ZO-9_]*((.|::)[a-zA-Z_][a-zA-ZO-9_]*)* ;
```
Whitespace is defined with the following regular expression. Do note that in certain cases, non-empty whitespace may be necessary to break larger tokens.

```
// * is repetition. \setminus * is a star character.
// \ln, \r, \trian are newline, carriage return, and tab.
hwhitespacei => ( |\n|\r|\t|//[^\n]*\n|/\*([^\*]|\*[^/])*\*/)* ;
```
### <span id="page-23-0"></span>A.2 Header

The following grammar is given for the IR Header.

```
\langleheader\rangle => \langleversion-spec\rangle \langleresource-id\rangle;
\langle \text{version-spec} \rangle => 'version' \langle \text{number} \rangle '.' \langle \text{number} \rangle '.' \langle \text{number} \rangle ';';
\langleresource-id\rangle => 'circuit' ';' ;
\langleresource-id\rangle => 'translation' ';' ;
\langleresource-id\rangle => 'public_input' ';';
\langleresource-id\rangle => 'private_input' ';';
\langleresource-id\rangle => 'configuration' ';';
```
# <span id="page-23-1"></span>A.3 Circuit-IR

The following grammar is given for the Circuit-IR (resource id circuit).

```
\langle circuit \rangle => \langle header \rangle \langle circuit-header\rangle \langle circuit-body\rangle EOF ;
\langlecircuit-header\rangle => \langletype-list\rangle;
\langlecircuit-header\rangle => \langletype-list\rangle \langle conversion-list\rangle;
\langle type-list \rangle \Rightarrow \langle type \rangle \langle type-list \rangle ;\langle type{\text -}list\rangle \Rightarrow \langle type\rangle;
\langle type \rangle => '@type' 'field' \langle number \rangle ';' ;
\langle type \rangle => '@type' 'ext_field' \langle number \rangle \langle number \rangle \langle number \rangle ';';
\langle type \rangle => '@type' 'ring' \langle number \rangle';';
// note that in Cout: t:n (and likewise Cin: t:n), n > 0\langle \text{conversion-list} \rangle => \langle \text{conversion} \rangle \langle \text{conversion-list} \rangle;
\langle conversion-list\rangle => \langle conversion\rangle;
\langle conversion\rangle => '@convert' '('
       'Cout' ':' \langlenumber\rangle':' \langlenumber\rangle','
       '@in' ':' \langle number \rangle':' \langle number \rangle','
       \langle \cdot \rangle) \langle \cdot \rangle ;
\langlecircuit-body\rangle => '@begin' \langletop-scope\rangle '@end' ;
\langle \text{top-score} \rangle => \langle \text{top-score} \rangle (top-scope);
\langle \text{top-score} \rangle => \langle \text{top-score-item} \rangle;
\langle \text{top-score-item} \rangle => \langle \text{function-declaration} \rangle;
\langle \text{top-score-item} \rangle => \langle \text{directive} \rangle;
\langle function-declaration\rangle => '@function' '(' \langle identifier\rangle','
```

```
'\text{Quot'} ':' \langle \text{parameter-list} \rangle ','
       '@in' ':' \langle \text{parameter-list} \rangle')'
      \langlefunction-scope\rangle'@end' ;
\langlefunction-declaration\rangle => '@function' '(' \langleidentifier\rangle','
       '@in' ':' \langle parameter-list\rangle')'
      \langlefunction-scope\rangle'@end' ;
\langlefunction-declaration\rangle => '@function' '(' \langleidentifier\rangle','
       '\text{Quat'} ':' \langle \text{parameter-list} \rangle ')'
      \langlefunction-scope\rangle'@end' ;
\langle function-declaration\rangle => '@function' '(' \langle identifier\rangle')'
      \langlefunction-scope\rangle'@end' ;
// note that in parameter t:n, n > 0\langle parameter-list\rangle => \langle parameter\rangle ', ' \langle parameter-list\rangle;
\langle parameter-list\rangle => \langle parameter\rangle;
\langle parameter\rangle => \langle number\rangle ':' \langle number\rangle;
\langlefunction-scope\rangle => \langlefunction-scope-item\rangle \langlefunction-scope\rangle;
\langlefunction-scope\rangle \Rightarrow \langlefunction-scope-item\rangle;
\langlefunction-scope-item\rangle => \langledirective\rangle;
\langledirective\rangle => \langlenew-directive\rangle;
\langledirective\rangle => \langledelete-directive\rangle\langledirective\rangle => \langlebinary-gate\rangle;
\langledirective\rangle => \langlebinary-const-gate\rangle;
\langledirective\rangle => \langlecopy-directive\rangle;
\langledirective\rangle => \langleassign-directive\rangle;
\langledirective\rangle => \langleinput-gate\rangle;
\langledirective\rangle => \langleassert-zero-directive\rangle;
\langledirective\rangle => \langleconvert-gate\rangle;
\langledirective\rangle => \langlecall-directive\rangle;
\langlenew-directive\rangle => '@new' '('
      \langlenumber\rangle ':' \langlewire-number\rangle '...' \langlewire-number\rangle ')' ';' ;
\langlenew-directive\rangle => '@new' '('
      \langlewire-number\rangle '...' \langlewire-number\rangle ')' ';' ;
\langledelete-directive\rangle => '@delete' '('
```

```
\langlenumber\rangle':' \langlewire-number\rangle'...' \langlewire-number\rangle')' ';' ;
\langledelete-directive\rangle => '@delete' '('
      \langlewire-number\rangle '...' \langlewire-number\rangle ')' ';' ;
\langle binary-gate \rangle => \langle wire-number \rangle '<-' \langle binary-gate-operation \rangle '\langlenumber\rangle':' \langlewire-number\rangle',' \langlewire-number\rangle')'';' ;
\langle binary-gate \rangle => \langle wire-number \rangle '<-' \langle binary-gate-operation \rangle '\langlewire-number\rangle',' \langlewire-number\rangle')' ';' ;
\langlebinary-gate-operation\rangle => '@add' ;
\langlebinary-gate-operation\rangle => '@mul' ;
\{\text{binary-const-gate}\} => \{\text{wire-number}\} '<-' \{\text{binary-const-gate-operation}\'('
      \langlenumber\rangle':' \langlewire-number\rangle',' '<' \langlenumber\rangle'>' ')' ';' ;
\langlebinary-const-gate\rangle => \langlewire-number\rangle '<-' \langlebinary-const-gate-operation\rangle '('
      \langle \text{wire-number} \rangle ',' '<' \langle \text{number} \rangle '>' ')' ';';
\langlebinary-const-gate-operation\rangle => '@addc';
\langlebinary-const-gate-operation\rangle => '@mulc';
\langle copy\text{-}directive \rangle => \langle wire\text{-}range\rangle '<-' \langle number\rangle ':' \langle wire\text{-}range\text{-}list\rangle ';' ;
\langle copy\text{-}directive \rangle => \langle wire\text{-}range \rangle '<-' \langle wire\text{-}range\text{-}list \rangle';' ;
\langle \text{assign-directive} \rangle => \langle \text{wire-number} \rangle '<-' \langle \text{number} \rangle':' '<' \langle \text{number} \rangle'>' ';' ;
\langle \text{assign-directive} \rangle => \langle \text{wire-number} \rangle '<-' '<' \langle \text{number} \rangle '>' ';' ;
\langle input-gate \rangle => \langle wire-range \rangle '<-' \langle input-gate-operation \rangle '(' \langle number \rangle')' ';';
\langle input-gate \rangle => \langle wire-range \rangle '<-' \langle input-gate-operation \rangle'('')' ';' ;
\langleinput-gate-operation\rangle => '@public';
\langleinput-gate-operation\rangle => '@private' ;
\langleassert-zero-directive\rangle => '@assert_zero' '('
      \langlenumber\rangle':'\langlewire-number\rangle')'';';
\langle assert-zero-directive \rangle => '@assert_zero' '(' \langle wire-number \rangle ')' ';' ;
\langleconvert-gate\rangle => \langlenumber\rangle ':' \langlewire-range\rangle '<-' '@convert' '('
      \langlenumber\rangle':' \langlewire-range\rangle')' ';' ;
\langlewire-range\rangle => \langlewire-number\rangle;
\langle wire-range \rangle => \langle wire-number \rangle '...' \langle wire-number \rangle;
\langlecall-directive\rangle => \langlewire-range-list\rangle '<-' '@call' '('
      \langleidentifier\rangle \langlewire-range-list\rangle ')' ';' ;
\langlecall-directive\rangle => '@call' '(' \langleidentifier\rangle \langlewire-range-list\rangle ')' ';' ;
\langlecall-directive) => \langlewire-range-list\rangle '<-' '@call' '(' \langleidentifier\rangle')' ';' ;
```

```
\langlecall-directive\rangle => '@call' '(' \langleidentifier\rangle')' ';' ;
\langlewire-range-list\rangle => \langlewire-range\rangle ',' \langlewire-range-list\rangle;
\langle wire-range-list \rangle => \langle wire-range \rangle;
```
## <span id="page-26-0"></span>A.4 Input Streams

The following grammar is given for input streams (resources private input and public input).

```
\langle stream \rangle \Rightarrow \langle header \rangle \langle stream-header \rangle \langle stream-body \rangle E0F ;\langlestream-header\rangle => '@type' 'field' \langlenumber\rangle ';';
\langlestream-body\rangle => '@begin' \langlestream-list\rangle '@end' ;
\langlestream-body\rangle => '@begin' '@end' ;
\langle stream-list \rangle \Rightarrow \langle stream-item \rangle \langle stream-list \rangle ;\langle stream-list \rangle => \langle stream-item \rangle;
\langle stream-item \rangle \Rightarrow ' \langle' \rangle \langle number \rangle ' > ' '';' ;
```
#### <span id="page-26-1"></span>A.5 Circuit Plugins

The following additions to the Circuit-IR grammar will enable plugins.

```
\langlecircuit-header\rangle => \langleplugin-list\rangle \langletype-list\rangle;
\langlecircuit-header\rangle => \langleplugin-list\rangle \langletype-list\rangle \langleconversion-list\rangle;
\langleplugin-list\rangle => \langleplugin\rangle \langleplugin-list\rangle;
\langleplugin-list\rangle => \langleplugin\rangle;
\langleplugin\rangle => '@plugin' \langleidentifier\rangle';';
\langle type \rangle => '@type' \langle plane' \rangle + \langle type \rangle ; ; ;
\langle function-declaration\rangle => '@function' '(' \langle identifier\rangle','
       '\mathsf{Quot}' ':' \langle \mathsf{parameter-list} \rangle ','
       '@in' ':' \langle \text{parameter-list} \rangle')'
      \langleplugin-binding\rangle';';
\langlefunction-declaration\rangle => '@function' '(' \langleidentifier\rangle','
      '@in' ':' \langle \text{parameter-list} \rangle')'
      \langleplugin-binding\rangle ';';
\langlefunction-declaration\rangle => '@function' '(' \langleidentifier\rangle','
       '\text{Quat'}':' \langle \text{parameter-list} \rangle'
```

```
\langleplugin-binding\rangle ';';
\langlefunction-declaration\rangle => '@function' '(' \langleidentifier\rangle')'
      \langleplugin-binding\rangle';';
\langleplugin-binding\rangle => '@plugin' '(' \langleidentifier\rangle',' \langleidentifier\rangle',' \langle plugin-arguments\rangle \langle stream-count\rangle ')' ;
\langle plugin-binding) => '@plugin' '(' \langle identifier) ',' \langle identifier)
      \langlestream-count\rangle')';
\langle plugin-arguments\rangle => \langle plugin-argument\rangle \langle plugin-arguments\rangle;
\langleplugin-arguments\rangle => \langleplugin-argument\rangle;
\langleplugin-argument\rangle => \langlenumber\rangle;
\langleplugin-argument\rangle => \langleidentifier\rangle;
\langle stream-count\rangle => ',' '@private' ':' \langle stream-count-items\rangle ;
\langle stream-count \rangle => ',' '@public' ':' \langle stream-count-items \rangle ;
\langle stream-count \rangle => ',' '@private' ':' \langle stream-count-items \rangle ','
      '@public' ':' \langlestream-count-items\rangle;
\langlestream-count\rangle => NULL ;
\langle stream-count-items \rangle \Rightarrow \langle stream-count-item, '', 'stream-count-item';
\langle stream-count-items \rangle => \langle stream-count-in \rangle;
\langle stream-count-item \rangle \Rightarrow \langle number \rangle ' :' \langle number \rangle ;
```
# <span id="page-27-0"></span>Appendix B Binary Syntax

# <span id="page-27-1"></span>B.1 FlatBuffer Schema

The binary serialization of Circuit-IR will be described here using the [open-source FlatBuffers](https://google.github.io/flatbuffers/) [cross-platform serialization library,](https://google.github.io/flatbuffers/) originally developed by Google. FlatBuffers is a metaformat that specifies the superficial aspects of the syntax, such as representations of literals, structured data and arrays. It moreover supports formal schemas that concretely define what elements (e.g., structures and arrays) can appear in the specific format. FlatBuffers was chosen for the following reasons:

- It offers an existing compact encoding of the format with efficient (de)serialization.
- It is supported by a wide-range of community-based tools and libraries for the most common languages (and is also easy to parse from scratch).

We will use the below FlatBuffers schema to represent circuit, public\_input, and private\_input resources. This schema is isomorphic to the Circuit-IR representation presented in Section [3.](#page-3-2)

```
// This is a Flat Buffers schema.
```

```
// See https://google.github.io/flatbuffers/
namespace sieve_ir;
// REGEX used:
1/1 - VERSION\_REGEX = "^d + .\ddot{d} + .\ddot{d} + .\sqrt{2} / − STRING_REGEX = " ^ [a-zA-Z_][\w] * ((\.|::)[a-zA-Z_][\w] *) * $"
// - NUMBER\_REGEX = "^(({\d+})|(0 \times [0-9a-fA-F]+))$"
1/ \equiv Message types that can be exchanged. \equivunion Message {
  Relation,
  PublicInputs,
  PrivateInputs,
}
// The 'version' field must match VERSION_REGEX
// Each string in the 'plugins' list must match STRING_REGEX
table Relation \{version : string;
  plugins : [string];
  types : [Type];conversions \therefore [ Conversion ];
  directives : [Directive];
}
1/ The 'version' field must match VERSION REGEX
table PublicInputs \{version : string;
  type : Type;
  inputs : [Value];}
1/ The 'version' field must match VERSION_REGEX
table Privatelnputs \{version : string;
  type : Type;
  inputs [Value];}
\gamma/\gamma = Helper types =
// Type element is encoded in a vector of bytes in little -endian
\frac{1}{2} order. There is no minimum or maximum length; trailing zeros
// may be omitted.
table Value \{value : [ubyte];
```

```
}
struct Count \{type_id : ubyte;
   count : uint64;
}
\frac{1}{2} Directive =union DirectiveSet {
   Gate ,
   Function,
}
table Directive \{directive : DirectiveSet;
}
1/ \equiv Conversion \equiv1/ The 'count' field of these 'Count's must be > 0struct Conversion \{output_count : Count;
   in put_count : Count;
}
\frac{1}{2} \frac{1}{2} \frac{1}{2} \frac{1}{2} \frac{1}{2} \frac{1}{2} \frac{1}{2} \frac{1}{2} \frac{1}{2} \frac{1}{2} \frac{1}{2} \frac{1}{2} \frac{1}{2} \frac{1}{2} \frac{1}{2} \frac{1}{2} \frac{1}{2} \frac{1}{2} \frac{1}{2} \frac{1}{2} \frac{1}{2} \frac{1}{2} union TypeU {
   Field,
   ExtField,
   Ring ,
   Plugin Type
}
table Type \{element : TypeU;
}
table Field \{modulo : Value;
}
table ExtField {
   index : ubyte;degree : uint64;
   modulus : uint64;
}
```

```
table Ring \{n \text{ bits } : uint64 ;
}
1/ 'name' and 'operation' must match STRING_REGEX
// Strings of the 'params' list must match either
// STRING_REGEX or NUMBER_REGEX
table Plugin Type \{name : string;operation : string;
  params \qquad: [ string ];
}
\frac{1}{2} \frac{1}{2} \frac{1}{2} \frac{1}{2} \frac{1}{2} \frac{1}{2} \frac{1}{2} \frac{1}{2} \frac{1}{2} \frac{1}{2} \frac{1}{2} \frac{1}{2} \frac{1}{2} \frac{1}{2} \frac{1}{2} \frac{1}{2} \frac{1}{2} \frac{1}{2} \frac{1}{2} \frac{1}{2} \frac{1}{2} \frac{1}{2} table GateConstant \{type_id : ubyte;
  out_id : uint64;
  // 'constant' is encoded in a vector of bytes in little −endian
  1/ order. There is no minimum or maximum length; trailing zeros
  // may be omitted.
  constant : [ubyte];
}
table GateAssertZero \{type_id : ubyte;in_id : uint64;
}
table GateCopy \{type_id : ubyte;out_id : WireRange;
  in_id : [WireRange];
}
table GateAdd {
  type_id : ubyte;out_id : uint64;
  left_id : uint64;
  right_id : uint64;
}
table GateMul \{type_id : ubyte;
  out_id : uint64;
```

```
left_id : uint64;
  right_id : uint64;
}
table GateAddConstant {
  type_id : ubyte;
  out_id : uint64;
  in_id : uint64 :
 // 'constant' is encoded in a vector of bytes in little −endian
 // order. There is no minimum or maximum length; trailing zeros
 // may be omitted.
 constant : [ubyte];
}
table GateMulConstant {
  type_id : ubyte;out_id : uint64 :
 in_id : uint64;
 // 'constant' is encoded in a vector of bytes in little -endian
 // order. There is no minimum or maximum length; trailing zeros
 // may be omitted.
 constant : [ubyte];
}
table GatePublic \{type_id : ubyte;out_id : WireRange;
}
table GatePrivate \{type_id : ubyte;out_id : WireRange;
}
// To allocate in a contiguous space all wires between
// first_id and last_id inclusive.
table GateNew \{type_id : ubyte;first-id : uint64;
 last_id: uint64;
}
table GateDelete \{type_id : ubyte;first id : uint64 ;
```

```
\lceil \text{last_id} \rceil: \text{uint64};
}
table GateConvert \{out_type_id : ubyte;out\_first\_id : uint64;
  out last id : uint64;
  in_type_id : ubyte;
  in_first_id      :uint64;
  in \lceil ast id : uint 64 :
  modulus : bool;
}
1/ \equiv Function declaration \equivunion Function Body \{Gates,
  PluginBody,
}
table Gates \{gates \colon [ Gate ];
}
1/ 'name' and 'operation' must match STRING REGEX
// Strings of the 'params' list must match either
// STRING_REGEX or NUMBER_REGEX
table PluginBody \{name : string;o peration : string;params \qquad \qquad : \left[ \text{ string } \right];public_count   :[Count]; // Each type_id must be unique
  private_count : [Count]; // Each type_id must be unique
}
1/ Declare a Function gate as a custom computation or from a plugin
// The 'name' must match STRING_REGEX
// The 'output_count' and 'input_count' must be > 0table Function \{name : string;output\_count : [Count];
  input\_count : [Count];
  body : Function Body;
}
struct WireRange \{
```

```
first_id : uint64;
  last_id: uint64;
}
\frac{1}{2} Invokes a previously defined Function gate
// The 'name' must match STRING_REGEX
table GateCall \{name : string;
  out_ids : [WireRange];
 in _ids : [WireRange];
}
union GateSet \{GateConstant,
  GateAssertZero,
  GateCopy ,
  GateAdd ,
  GateMul ,
  GateAddConstant,
  GateMulConstant,
  GatePublic,
  GatePrivate,
  GateNew ,
  GateDelete,
  GateConvert,
  GateCall,
}
table Gate \{gate : GateSet;
}
1/ \equiv Flatbuffers details \equiv\sqrt{2} All message types are encapsulated in the FlatBuffers root table.
table Root \{message : Message;
}
root_type Root;
1/ When storing messages to files, this extension and identifier
// should be used.
file_extension "sieve";
file _identifier "siev"; // a.k.a. magic bytes.
// Message framing:
```

```
//
1/ All messages must be prefixed by its size in bytes,
// as a 4-bytes little −endian unsigned integer.
```
As a structured format, the FlatBuffers schema provides a concrete, readable and typed syntax, ensuring syntactic validity. However, it does not provide resource or evaluation validity as it is not a language. Refer to Section [3.9](#page-12-0) to a description of syntactic, resource and evaluation validity.

# <span id="page-34-0"></span>B.2 Multi Gigabyte Flatbuffer Limitations

A limitation of the Flatbuffer technology is its 32-bit internal pointer representation, which prevents it from storing buffers larger than approximately 2GB. The IR specifies the following workaround for this limitation.

- The Root message may be repeated within a file or stream as many times as is necessary: each message holding a portion of the IR resource.
- Each message must be prefixed by its length in bytes, as a 4-byte unsigned little-endian number. (See [FinishSizePrefix\)](https://google.github.io/flatbuffers/class_flat_buffers_1_1_flat_buffer_builder.html#a425ab2bd13a0e4331a7190ec2d17c3b2).
- Each message's version attribute must be the same as the first message's version. All other attributes must be empty except for the resource's body.

Unfortunately, there is no way for a Flatbuffer to hold a single function which is larger than 2GB.